بسم الله الرحمن الرحيم

# تعريف الشبكة

شبكة الكمبيوتر هي مجموعة من أجهزة الكمبيوتر والأجهزة المحيطية (Peripherals) التي تتصلّ ببعضها، وتُتبِح لمستخدِميها أن يتشاركوا الموارد (resources) والأجهزة المتصلة بالشبكة مثل الطابعة (Printer) والمودم (Modem) ومحرك القرص المدمج (<mark>Drive CD-ROM</mark>) وغيرها. وهذا المفهوم هو الأساس الذي يقوم عليه التشبيك ونظرباته.

ويجب أن لا يقلّ الحدّ الأدنى لمكوِّنات شبكة الكمبيوتر. عن:

• جهاز ي كمبيوتر على الأقل.

• بطاقة شبكية (NIC –Network Interface Card): تشكل البطاقة جسر الاتصال بين الكمبيوتر وأسلاك النفل التي تربط مكوِّنات الشبكة.

• وسط ناقل (transmission media) للاتصال بين عناصر الشبكة مثل والكبلات (cables) و الأسلاك (wires) أو الأمواج القصيرة (radio waves) و الألياف الضوئية (fiber optic).

• بروتوكول اتصال يحدد خوارزمية تخاطب مكوِّنات الشبكة والمواصفات التقنية الواجب توفِّرها (مثل عرض الحزمة المستخدَم (bandwidth)، وطريقة ترتيب المعلومات عند إرسالها (Packets formats) وغيرها من المواصفات التقنية).

• نظام تشغيل شبكي (Network Operating System- NOS) يقدم خدمة تنظيم صلاحيات وحقوق المستخدمين (rights and permissions) في الوصول إلى الموارد والأجهزة المشتركة على الشبكة

### تصنبف الشبكات

أصبح التصنيف في عصرنا هذا علما واسعا، وتصنيف الشبكات هو بعينه علم مستقل، إذ يوجد العديد من المعايير التي يمكن تصنيف الشبكات بناءً عليها. وقد يجتمع واحد أو أكثر من المعايير في صنف من الأصناف، ولهذا فإن ما نعرض له الآن هو تصنيف اجتهادي يستند إلى معايير، نسعى عن طريقه إلى توضيح الأنواع بأبسط الطرُق:

# أولاً: أنواع الشبكات بناءً على قدرات الحوسبة ( computing power :(distribution

. شبكة ذات حوسبة مركزية (central computing): في هذا النموذج، تتركز قدرات المعالجة كلها في الكمبيوتر المركزي، أما الطرفيات فتكون متواضعة الإمكانيات ؛(dummy <u>terminals)</u> إذ لا تربو في بعض الأحيا*ن* عن كونها وسيلة لإدخال وإخراج المعلومات وعرض النتائج.

• شبكة ذات حوسبة مستقلة (alternative computing): في هذا النموذج، تكون ڤدرات المعالجة قائمة في الطرفيات ذَّاتها، حيث تتم عمليات المعالجة فيَّ الطرفية دون الحاجة إلى التعاون بين عُقد الشبكة (nodes)، ولكن الشبكة تؤمن لتلك الطرفيات إمكان تبادل الملفات فيما بينها، إضافة إلى تشارُك بعض الموارد كالطابعة والماسحة (scanner) وخط الإنترنت.

• شبكة ذات حوسبة مشتركة (computing collaborative): هذا النموذج هو آخر ما وصلت إليه تكنولوجيا الشبكات؛ إذ تؤمَّن فيه جميع إمكانات تبادُل الملفات والخدمات، إضافة إلى تقسيم وتوزيع مهام المعالجة على عُقد الشبكة كلها، ومن ثم تُجِمَّع النتائج الجزئية من كل طر فبة لتكوين النتبجة النهائبة.

ثانياً: تصنيف الشيكات بناءً على علاقة الأنظمة بيعضها

• شَبِكةَ النَّد للنَّذ (peer to peer): شَبكة تحتوى على طرفيات متوازنة القدرات يتم فيما بينها تبادُل الملفات والبريد وتشارُك الموارد (مثل الطابعة أو الماسحة أو المودم).

- شبكات الند للند Seer-to-Peer Networks

1– الخصائص الأساسية لشبكات الند للند .

2– ممبز ات و عبوب شبكات الند للند.

3– أهم أنظمة تشغيل ميكروسوفت المتوافقة مع هذا النوع من الشبكات.

يمكن تقسيم شبكات الكمبيوتر الحديثة الى قسمين رئيسيين :

1- شبكات الند للند أو Peer-to-Peer Networks .

2- شبكات المزود / الزيون أو Server Client Networks .

#### شبكات الند للند :

المقصود بشبكات الند للند أن الكمبيوترات في الشبكة يستطيع كل منها تأدية وظائف الزيون و المزود في نفس الوقت ، و بالتالي فإن كل جهاز على الـــشبكة يـــستطيع تزويـــد غيـــره بالمعلومات و في نفس الوقت بطلب المعلومات من غيره من الأجهزة المتصلة بالشبكة .

إِذَا تعريف شَبِكاتِ النَّذِ للنَّذِ : هي شَبِكة كمبيوتر محلية LAN مكونة مـــن مجموعـــة مـــن الأجهزة لها حقوق متساوية و لا تحتوي على مزود Server مخصص بل كل جهاز فــــ, الشبكة ممكن أن يكون مزودا أو زبونا .

وهذا النوع من الشبكات يطلق عليه أيضا اسم مجموعة عمل أو Workgroup .

يمكن فهم مجموعة العمل بأنها مجموعة من الأجهزة التي تتعاون فيما بينها لإنجـــاز عمـــل معين .

وهي عادة تتكون من عدد قليل من الأجهزة لا يتجاوز العشرة .يستطيع أعــضاء مجموعـــة العمل رؤية البيانات و الموارد المخزنة على أي من الأجهزة المتصلة بالشبكة و الإســـتفادة منها

تعتبر شبكات الند للند مناسبة لإحتياجات الشبكات الصغيرة و التي ينجــز أفرادهـــا مهـــام متشابهة ، ونشاهد هذا النوع من الشبكات في مكاتب التدريب على استخدام الحاسوب مثلا .

يعتبر. هذا النوع من الشبكات مناسبا في الحالات التالية فقط:

1– أن يكون عدد الأجهزة في الشبكة لا يتجاوز العشرة .

2– أن يكون المستخدمون المفترضون لهذه الشبكة متواجدون في نفس المكان العام السذي توجد فيه هذه الشبكة .

3– أن لا يكون أمن الشبكة من الأمور ذات الأهمية البالغة لديك .

4– أن لا يكون في نية المؤسسة التي تريد إنشاء هذه الشبكة خطــط لتنميـــة الـــشبكة و تطوير ها في المستقبل القريب.

لـهذا قبل التفكير فـى اختيار نوع محدد من الشبكات يجب الأخذ بـعين الإعتبار الأمور التالية :

حجم المؤسسة وعدد المستخدمين المفترضين للشبكة.  $\mathbf - \mathbf 1$ 

- 2– مستوى الأمن الذي تريد توفيره للشبكة.
	- 3- طبيعة عمل المؤسسة.
- 4- مستوى الدعم الإدارى الذى ترغب في الحصول عليه .
	- 5– الإحتياجات المفترضة لمستخدمي الشبكة.
		- 6– الميز انية المخصصة للشبكة.

لنلق نظرة على مميزات شبكات الند للند :

من المميزات الرئيسة لشبكات الند للند هو أن تكلفتها محدودة .  $\bf 1$ 

2– هذه الشبكات لا تحتاج الى برامج إضافية على نظام التشغيل .

3– لا تحتاج الى أجهزة قوية ، لأن مهام إدارة موارد الشبكة موزعة على أجهزة الشبكة و ليست موكلة الى جهاز مزود بعينه.

4– تثبيت الشبكة وإعدادها في غاية السهولة ، فكل ما تحتاجه هو نظام تشبيك بسيط مـــن أسلاك موصلة الى بطاقات الشبكة في كل جهاز كبيوتر من أجهزة الشبكة . أما العيب الرئيسي لهذا النوع من الشبكات هو أنها غير مناسبة للشبكات الكبيـــر. ة و ذلـــك لأنه مع نمو الشبكة و زيادة عدد المستخدمين تظهر المشاكل التالية :

1– تصبح الإدارة اللامركزية للشبكة سببا في هدر الوقت و الجهد و تفقد كفاءتها .

2– يصبح الحفاظ على أمن الشبكة أمرا في غاية الصعوبة .

3– مع زيادة عدد الأجهزة يصبح إيجاد البيانات و الإستفادة من موارد الشبكة أمرا مزعجا لكل مستخدمى الشبكة .

كما ذكرنا سابقا فإن إدارة الشبكة على نوعين :مركزية و موزعة .

في حالة الإدارة المركزية ، فإن الشبكة تكون مدارة بواسطة نظام تشغيل شبكات مركز ي .

نظام تشغيل الشبكات : هو البرنامج الذي يدير و يتحكم بنشاطات الأجهـــزة و المــــمىتخدمين على الشبكة .

أما في حالة الإدارة الموزعة ، فإن كل مستخدم مسئول عن إدارة جهازه وتحديد البيانات و الموارد التي يريد مشاركتها مع الآخرين و تحديد فيما إذا كانت هذه الموارد متاحة للقراءة فَقط أم للقراءة و الكتابة معا ، و البرنامج الذي يسمح لهم بذلك هو نظام التشغيل المحلـــي الموجود على أجهزتهم .

وكما هو واضح فإن شبكات الند للند تنتمي لشبكات الإدارة الموزعة.

بالنسبة لأنظمة التشغيل التي أصدرتها مايكروسوفت و تدعم شبكات الند للند فهي :

### Windows for Workgroup 3.11-1

Windows 95-2

Windows 98 $-3$ 

#### Windows Me  $-4$

### Windows NT 4.0 Workstation -5

Windows NT 4.0 Server  $-6$ 

Windows 2000 Professional -7

Windows 2000 Server -8

و تعتبر أنظمة NT و ويندوز 2000 أفضل من باقي الأنظمة نظرا للأدوات التي تقـــدمها لإدارة الشبكة و المستوى العالى من الأمان الذي توفره للشبكة . و لكن من الممكــن لفــت النظر أن الويندوز NT 4.0 و ما جاء بعده يتمتع بالمميزات التالية فيما يتعلق بشبكات الند للند :

1-يسمح لكل مستخدم بالإستفادة من موارد عدد غير محـــدود مـــن الأجهـــزة المرتبطـــة بالشبكة.

2– يسمح لعدد لا يزيد عن عشرة مستخدمين للإستفادة من موارد جهاز معين في الوقــت نفسه .

3- يسمح لمستخدم واحد بالتحكم عن بعد (Remote Access Service (RAS)) بجهاز مستخدم آخر .

4– يوفر مميزات للحماية و الأمن غير متوفرة في أنظمة Win 9x .

• شبكة الخادم/ المستفيد (client/ server): تتركز في هذه الشبكات خدمة أو أكثر في إحدى عُقّد الشّبكة؛ وهي الجهاز الخادم. ويكون ذلك الجهاز ذا مواصفات خاصة تُمكنه من ۖ تقديم مستو ي متميز من تشارك الخدمات، وقد يكون هذا الجهاز خادما لخدمة و احدة أو أكثر .

03- شبكات الزيون / المزود أو Client / Server Networks

- 1– مميزات شبكات الزبون / المزود .
- 2- وصف لمختلف أنواع المزودات المخصصة.
- 3– وصف لأنظمة التشغيل المستخدمة في شبكات الزبون / المزود .
	- 4– وصف للشبكات المختلطة .
- 5– وصف للإختلافات بين المتطلبات التقنية لشبكة الند للند و شبكة الزبون / المزود .

<u>بداية فلنحاول التعرف بقرب على المزود .</u>

المزود قد يكون جهاز كمبيوتر شخصى يحتوي على مساحة تخزين كبيرة و معـــالـج قـــوي وذاكرة وفيرة ، كما أنه من الممكن أن يكون جهاز مصنوع خصيصا ليكون مزود شبكات و تكون له مواصفات خاصة .

شبكات الزبون / المزود و التي تسمى أيضا شبكة قائمة على مــزود أو Sever Based Network ، هذه الشبكات تكون قائمة على مزود مخصص و يكون عمله فقط كمزود و لا يعمل كزبون كما هو الحال في شبكات الند للند ، و عندما يصبح عدد الأجهزة في شبكات الزبون / المزود كبيرا يكون من الممكن إضافة مزود آخر ، أي أن شبكات الزبون /المسزود قد تحتوي على أكثر من مزود واحد عند الضرورة و لكن هذه المزودات لا تعمل أبدا كزبائن ، وفي هذه الحالة تتوزع المهام على المزودات المتوفرة مما يزيد من كفاءة الشبكة .

مميزات شبكات الزيون / المزود و التي تتفوق فيها على شبكة الند للند :

- 1– النسخ الإحتياطي للبيانات وفقا لجدول زمن*ي* محدد .
	- 2– حماية البيانات من الفقد أو التلف.
		- 3– تدعم آلاف المستخدمين .

4– تزيل الحاجة لجعل أجهزة الزبائن قوية وبالتالي من الممكن أن تكون أجهزة رخيـــصة بمو اصفات متو اضعة.

5– في هذا النوع من الشبكات تكون موارد الشبكة متمركزة في جهاز واحد هو المزود مما يجعل الوصول الى المعلومة أو المورد المطلوب أسهل بكثير مما لو كان موزعا على أجهزة مختلفة ، كما يسهل إدارة البيانات و التحكم فيها بشكل أفضل .

6– يعتبر أمن الشبكة Security من أهم الأسباب لإستخدام شبكات الزبون / المسزود ، نظرا للدرجة العالية من الحماية التي يوفرها المزود من خلال السماح لـــشخص واحـــد (أو أكثر عند الحاجة) هو مدير الشبكة Administrator بالتحكم في إدارة موارد الشبكة و إصدار أذونات للمستخدمين للإستفادة من الموارد التي يحتاجونها فقط و يسمح لهم بالقراءة دون الكتابة إن كان هذا الأمر ليس من تخصصهم .

هناك عدة أنواع للمزودات من حيثٍ عملها بشكل عام بغض النظــر عــن نظـــام التــشغيل المستخدم :

1- مزودات ملفات File Servers .

2- مزودات الطباعة Print Servers .

3- مزودات تطبيقات أو برامج Application Servers .

4- مزودات اتصالات Communication Servers .

5- مزودات قواعد بيانات Database Servers .

في بيئة عمل مثل ويندوز NT سيرفر أو ويندوز2000 سيرفر نجد أن هـــذين النظـــامين يدعمين المزودات التالية:

1– مزود بريد Mail Server والذي يدير المراسلة الإلكترونية بين مستخدمي الشبكة .

2– مزود فاكس Fax Server والذي يقوم بإدارة حركة مرور رسائل الفاكس من و إلى الشبكة .

3- مزود اتصالات Communication Server و أحد أنواعه هو مسزود خسدمات الدليل أو Directory Services Server و الذي يسمع للمسستخدمين المنظمــين داخل مجموعة منطقية تسمى المجال أو Domain ( وفقا للمصطلحات المسستخدمة فسي بيئة الويندوز) بإيجاد المعلومات المطلوبة و تخزينها و المحافظة على أمنها على الشبكة ، وهناك نوع آخر من مزودات الإتصال يقوم بسالتحكم بتسدفق البيانسات و رسسائل البريسد الإلكتروني بين الشبكة التي ينتمي إليها المزود و غيرها من الشبكات أو السي مـــــــــنخدمي التحكم عن بعد .

4- مزود انترنت / انترانت Internet Intranet .

5- مزود ملفات و طباعة File and Print Server ويتحكم بوصـــول المـــستخدمين الى الملفات المطلوبة و تحميلها على أجهزتهم و الإستفادة من موارد الطباعة .

6- مزود تطبيقات أو برامج Application Servers و الذي يسمح للمستخدمين أو الزبائن بتشغيل البرامج الموجودة على المزود انطلاقا من أجهزتهم و لكن دون الحاجة الى تخزينها أو تحميلها على أجهزتهم تلك ، و لكنهم يستطيعون تخزين فقط نتائج عملهم علــــي تلك البرامج .

يعمل مزود الشبكة و نظام التشغيل كوحدة واحدة ، فمهما كان المزود قويا و متطورا فإنسه إن لم يتوفَّر نظام تشغيل قادر على الإستفادة من قدرات هذا المزود ، فإنه ســــيكون عـــديم الفائدة .حتى وفت ليس بالبعيد كان برنامج نظام تشغيل الشبكات يضاف الى نظـــام تـــشغيل الجهاز المثبت مسبقا عليه و مثال عليــــه البرنـــــامج Microsoft LAN Manager و الذي كان يسمح للأجهزة الشخصية بالعمل في شبكة محلية ، و كان موجها لأنظمة التشغيل MS-DOS , UNIX ,0S/2 حيث كان يضيف لها فدرات الإنضمام الى الشبكة .

في أنظمة التشغيل الحديثة تم دمج نظام تشغيل الشبكات بنظام التشغيل الكلي ومثسال علسي ذلك نظام التشغيل ويندوز NT سبرفر و الذي يوفر :

1- المعالجة المتعـددة المتماثلــة أو Symmetric Multiprocessing (SMP) وهذا يعني أنـه يدعم وجود أكثر من معالـج Processor في المزود و فـي هذه الـحالـة يقوم بتوزيع حمل النظام و احتياجات التطبيقات والبرامج بشكل متساوي عل المعالجات المتوفرة في الجهاز المزود .

2- دعـم لمنــصات متعــددة ( إنتــل , Digital Alpha AXP،RISC ،MIPS و .( PowerPC

3- هيكلية خدمات الدليل أو Directory Services Architecture .

4- يدعم حجم ملفات يصل الى EB ( 1 exabyte 16 يساوى بليون جيجابايت ) .

5– يدعم حجم تجزئة للقرص الصلب يصل الى EB 16.

6- مستوى الأمن فيه مرتفع .

و في هذه الحالة يكون نظام تشغيل الزبون ويندوز NT Workstation أو Win9x .

من الممكن الجمع بين مميزات كل من شبكات الند للند و شبكات المزود/ الزبـــون و ذلـــك بدمج النسوعين معسا فسي شسبكة واحسدة وهسذا مسايطلق عليسه شسبكة مختلطسة أو **.Network Combination** 

الشبكة المختلطة تقدم الممبز ات التالبة:

- تحكم و إدارة مركزية للبيانات  $\mathbf 1$ 

2- موقع مركزى لموارد الشبكة .

3– الوصول الى الملفات و الطابعات مع المحافظة على الأداء الأمثل لأجهزة المستخدمين و أمنـها .

4– توزيع نشاطات المعالجة Processing Activity على أجهزة الشبكة .

وفي هذه الحالة ستكون الشبكة قائمة على مزود و لكنها تستطيع القيام بمهام شبكات النسد للند عند الضرورة ، ويستخدم هذا النوع من الشبكات في مثل الحالات التالية :

- عدد المستخدمبن 10 أو أقل $-{\bf 1}$ 

2– يعمل المستخدمون على مشروع مشترك و متصل .

3– هناك حاجة ماسة للحفاظ على أمن الشبكة .

و لكن هذا النوع من الشبكات يتطلب الكثير من التخطيط لضمان عـــدم اخـــتلاط المهــــام و الاخلال بأمن الشبكة .

تعتبر احتياجات شبكات الزبون / المزود أكبر من شبكات الند للند و بالتالي فتكلفتهـــا أكبـــر بكثير ، فالمزود والذي يكون مسئولا عن إدارة كل موارد الشبكة يجــب أن يحتـــوى علــــي معالج قوى أو أكثر من معالج واحد ، كما أنه يجب أن يحتوى على كمية ضخمة من الذاكرة و قرص صلب ضخم أو عدة أقراص ليقوم بواجبه على أكمل وجه.

# ثالثا: تصنيف الشبكات بناءً على التوزّع الجغرافي ( geographical :(distribution

• <u>الشبكة المحلية</u> (<mark>Local Area Network- LAN): شبكة موجودة في مساحة</mark> جغرافية محدودة (في مدرسة أو بناية واحدة مثلا)، ويندُر أن تتعدّى الشبكة المحلية ميلا و احدا.

في بداية ظهور الشبكات كانت تتكون من عدد قليل من الأجهزة ربمــــا لا يتجــــاوز العـــشرة متصلة مع بعض ، ومتصل معها جهاز طباعة ، هذا النوع من التثنبيك أصــبح يعــرف ب Area Network (LAN) Local أو شبكة النطاق المحلي ، و بالرغم من أن التقنية الحالية تسمح للشبكات المحلية بالتكيف و التعامل مع عدد أكبر بكثير من المـــستخدمين إلا أنها مازالت تعمل ضمن مساحة محدودة ، فشبكات LAN في العادة تكون محتـــواة داخـــل

مكتب ، أو مجموعة من المكاتب داخل بناية واحدة , و تقدم هذه الشبكات في وفّتنا الحسالي سرعة كبيرة لتبادل البيانات و الموارد مما يشعر المستخدم الذي يستفيد من موارد الـــشبكة أن هذه الموارد موجودة على جهازه الشخصى .

شبكات LAN تستخدم عادة نوع واحد من وسائط الاتصال و أحيانـا أكثر من نوع ، و هـــذه الوسائط تكون إحدى ما يلي: 1- أسلاك مزدوجــة ملتفــة Twisted pair cable و تكون هــذه الأســـلاك إمـــا مغطــاة أو غيـــر مغطــاة بطبقـــة واقيـــة ( Shielded or . (Unshielded

. (Coaxial cable (coax) . (Coaxial -2

3– أسلاك الألياف البصرية Fiber Optic Cable .

4- وسط اتصال لاسلكى Wireless transmission media .

كان هذا بخصوص الشبكات المحلية

• شبكة المدينة (شبكة ميتروبوليتان) (Metropolitan Area Network-MAN): تمتد حدود هذه الشبكة إلى مساحة أكبر من مساحة الشبكة المحلية، فقد تشمل شبكة ميتروبوليتان مدينة كاملة أو مجموعة مدارس ولكنها تحافظ على هيكلة الشبكة المحلية نفسها من حيث استخدامها لخطوط اتصال مخصَّصة ذات سرعات عالية ويرتوكولات محددة.

شبكات نطاق المدن أو Metropolitan Area Networks (MAN)، و التي تعتبر نوع آخر في تصنيف الشبكات ، و هي تقوم على تقنية شبكات LAN ، ولكن تعمل بسرعات فائقة و تستخدم في العادة ألياف ضوئية كوسط اتصال ، و هي عادة تغطي مساحة واسعة تتراوح بين 20 الى 100 كيلومتر

• الشَّبِكة الواسعة (Network-WAN Wide Area): تمتد هذه الشَّبكة على منطقة جغرافية كبيرة جدا، فقد تشمل أفطارا متعددة أو قد تصل حدودها إلى العالم أجمع، وتُعَدّ الإنترنت مثالا جيدا عليها فهي أكبر الشبكات الواسعة حتى الآن.

في بداية ظهور الشبكات لم تتمكن شبكات LAN من دعم احتياجـــات الـــشبكة للـــشركات الكبيرة التي تتوزع مكاتبها على مساحات شاسعة ربما على مستوى عدة دول ، لهذا كـــان لابد من تطوير نوع جديد من الشبكات يقوم بربط الشبكات المحلية في أنحاء مختلفــــة مـــن دولة ما أو أن يقوم بربط الشبكات المحلية في دول مختلفة ، و أطلق على هذا النسوع مسن الشبكات اســم Wide Area Networks (WAN) أو شــبكات النطــاق الواســـع ، وباستخدام هذه التقنية تزايد عدد المستخدمين لشبكة الكمبيوتر في الشركات الكبيـــرة الــــي آلاف الأشخاص.

# <u>تنقسم شبكات WAN إلى فئتين :</u>

# . Enterprise Network -1

# . Global Network -2

النوع الأول يقوم بالربط بين الشبكات المحلية أو الفروع التابعة لشركة أو مؤسسة واحـــدة على مستوى دولة واحدة أو عدة دول ، بينما يعمل النوع الثاني على ربط الشبكات المحلية التابعة لعدة مؤسسات مختلفة . رابعا :-تصنيف الشبكات بناءً على نوع وسيلة الاتصال (media Communication):

· شبكات سلكية (networks wired)

نكون هذه الشبكات على عدة أنواع:

1. شبكات بأسلاك محورية (coaxial).

2. شبكات بأسلاك ثنائية (pairs twisted).

3. شبكات بألياف ضوئية (fiber optics).

· شبكات لا سلكية (networks wireless)

# الشبكات اللاسلكية

سننتاول البنود التالية:

1– وصف للخصائص الرئيسية للشبكات المحلية اللاسلكية.

2– سرد لمميزات و عيوب الراديو أحادي النردد كوسط إرسال لاسلكي.

3– شرح لطريقة استخدام راديو الطيف الإنتشاري أو متعدد التردد في الــشبكات اللاسلكية. توفر الأسلاك خيارات فعالة لتبادل البيانات و الموارد عبر الـــشبكات ، و لكـــن الأسلاك كوسط إرسال لا يخلو من العيوب.

يعتبر العيب الأساسي للأسلاك هو عدم مرونتها ، فإن الأسلاك إذا مدت و ركبت يصبح من الصعب نسبيا إعادة تركيبها في مكان أخر دون بذل جهــد و مــضايقة للمستخدمين ، كما أنها لا نوفر اتصالا للمستخدمين كثيري التنقل.

بدأت الشبكات المحلية اللاسلكية Wireless LAN تشكل خيار ا فعالا للتشبيك في الأونة الأخيرة ، و السبب في ذلك يتلخص في :

1– التطورات المتلاحقة في التقنيات و المنتجات اللاسلكية.

2– الإنخفاض المتواصل في الأسعار ، نظرا للنتافس المتزايد بين المصنعين.

3– الطلب المنزايد على هذه الشبكات بــسبب الحريــــة الكبيـــرة التــــى توفرهــــا للمستخدمين في النتقل دون أن يؤثر ذلك على عملهم.

يمكن نشبيه الشبكات اللاسلكية بشبكات الهاتف المحمول فالمستخدم يستطيع النتقل اللي أي مكان يحلو له و يبقى مع ذلك متصلاً بشبكته ما دام يقع في المدى الـــذي تغطبه الشبكة.

قد يكون مصطلح لاسلكي مضلل نوعا ما فأغلب الشبكات لا نكون لاسلكية نماما ، ففي أغلب الأحيان نكون هذه الشبكات عبارة عن خليط من الأجهـــزة الموصــــلة بأسلاك و أجهزة أخرى موصلة لاسلكيا، هذا النوع من الــشبكات يطلّــق عليهـــا شىكات ھجىنة Hybrid.

نستطيع المكونات اللاسلكية أداء المهام التالية:

توفير اتصالات مؤقتة لشبكات سلكية في حال فشل هــذه الأســــلاك بتـــوفير  $-1$ الإتصال المطلوب لأى سبب كان.

2– المساعدة في عمل نسخة احتياطية من البيانات على شبكة سلكية الى جهـــاز متصل لاسلكيا.

3– توفير درجة من الحرية في النتقل لبعض المستخدمين في شبكة سلكية.

تعتبر الشبكات اللاسلكية مفيدة في الحالات التالية:

1– توفير إتصالات في الأماكن المزدحمة.

2– توفير اتصالات للمستخدمين كثير ي النتقل.

3– بناء شبكات في الأماكن المعزولة التي يصعب نوصبلها بأسلاك.

محطة العمل اللاسلكية نبدو و نعمل بشكل مشابه للمحطات السلكية و الإخـــنلاف الوحيد يتمثل في وسط الإرسال المستخدم.

كل جهاز في الشبكات اللاسلكية يحتوى على بطاقة شبكة لاســـلكية مــــع مرســـل مستقبل Transceiver لاسلكى.

يقوم Transceiver بإذاعة و استقبال الإشارات من و إلى أجهـــزة الكمبيـــونر المحيطة به.

أما في الشبكات الهجينة فإن Transceiver يسمح للأجهزة اللاسلكية بالإتـــصـال مع الأجهز ة المكونة للشبكة السلكية. هناك ثلاث نقنيات أساسية تستخدم في إرسال البيانات فـــي الـــشبكات اللاســـلكية المحلية:

1– موجات الراديو أحادية التردد single-frequency radio و تسمى أحيانا موجـــات الراديـــو عاليــــة التــــردد ضــــيقة النطــــاق -Narrow-Band High . Frequency Radio

2– موجات راديو الطيف الإنتشاري spread-spectrum radio.

3- موجات الأشعة تحت الحمر اء infrared.

يعمل الإتصــال الراديوي في شبكات الكمبيونر بشكل مشابه لمـا هـــو عليــــه فـــي شبكات الإذاعة ، فالجهاز المرسل يقوم بإرسال إشاراته باستخدام تـــردد معــــين و يقوم الجهاز المستقبل بضبط تردده ليتوافق مع تردد الجهاز المرسل لكي يـــتمكن من استقبال الإشارات.

الإختلاف الوحيد بين شبكات الكمبيوتر الراديويـــة و شـــبكات الإذاعـــة هـــو أن الشبكات الراديوية تقوم بإرسال البيانات و ليس الرسائل الصونية كما في شـــبكات الاذاعة.

يعمل Transceiver أحادي النردد كما يظهر من اسمه باستخدام تــــردد واحــــد فقط.

تستطيع أنظمة الراديـــو أحــــادي التــــردد single-frequency radio العمـــل باستخدام أي تردد ينتمي الى مدى الترددات الراديويـــة Radio Frequency RF) Range)، و بشكل عام تستخدم شبكات الكمبيوتر المدى العالي من طيـــف الترددات الراديوية و التي تقاس بالجيجاهيرنز GHz(10^9 Hz) ، وذلك لأنهـــا نوفر معدلات إرسال أعلى للبيانات.

بشكل عام فإن أنظمة الإرسال الراديوي سهلة النركيب و الإعداد ، و لكن استخدام أنظمة عالية الطاقة لتغطية مساحات كبيرة يعتبر أكثر تعقيدا لأنها تستخدم أجهسرة عالية الجهد و تحتاج الى صيانة مستمرة و أيدي عاملة خبيرة.

الإعداد السيئ لأجهزة النردد الأحادي قد يؤدي الى:

أسار ات مز يفة.  $\!1$ 

2- إستخدام ضعيف لقوة الإرسال.

3– معدلات إرسال بيانات منخفض.

يعتمد النوهين في الإشارات الراديوية على نردد و قوة الإشارة المرســـلة، فكلمـــا ارتفع النردد و قوة الإشارة كلما أصبح النوهين أضعف.

و حيث أن أجهزة الراديو ذات النردد الأحادي رخيصة الثمن نعمل باستخدام نردد منخفض و قوة محدودة فإنها عادة نعانبي من معدلات نوهين عالية، و لمهذا فإنها لا تستطيع تغطية مساحة كبيرة و لا تستطيع المسرور خــــلال الأجـــسام الكثيفـــة و المصمنة.

بشكل عام تعتبر أجهزة الراديو أحادي التردد أقل تكلفة من غيرها مـــن الوســــائط اللاسلكية و تعمل بترددات أكثر انخفاضا و لا تتجاوز قوة الإشارة أكثر من وات و احد .

نتر او ح سر عة نقل البيانات في الشبكات الر اديو ية أحادية التر دد بين 1 ميجابت في الثانية و 10 مبجابت في الثانية.

تعتبر إشارات الراديو أحادي التردد عرضة للتداخل الكهرومغناطيسي و خاصسة في مدى التردد المنخفض و الذي يتداخل مع موجات أجهـــزة المـــستهلكين مثـــل أجهز ة فتح أبو اب مر آب السيار ات.

إعتراض الإشارات و التجسس عليها في هذه الأنظمة أمر غاية في الــسهولة إذا عرف تردد الإرسال.

أما شبكات راديو الطيف الإنتشاري أو متعــدد التـــردد \_ spread-spectrum radio فهي تعتبر التقنية الأكثر استخداما في الشبكات اللاسلكية، و قــد طـــورت هذه النقنية أول مرة من قبل الجيش الأمريكي خلال الحرب العالمية الثانية لمنسع عمليات التجسس على الإرسال الراديوي.

تستخدم شبكات راديو الطيف الإنتشاري عدة ترددات معا لنقل الإشارة مما يقلــل من المشاكل المنعلقة بالإرسال أحادي التردد.

هناك تقنيتان أساسيتان تستخدمان في شبكات راديو الطيف الإنتشاري هما:

1- التتابع المباشر Direct Sequence Modulation.

7- القفز ات التر ددبة Frequency Hopping.

تعتبر تقنية النتابع المباشر أكثر استخداما من التقنية الأخرى.

نقوم نقنية النتابع المباشر بإرسال بياناتها المشفرة عبر مجموعـــة مـــن تـــر ددات الراديو في نفس الوقت و تقوم أيضا بإضافة بتات من البيانات المزورة التي ليس لَّها أي فائدة سوى تضليل الأجهزة المستقبلة غير المرخص لهــــا باســـنقبال هـــذه البيانات ، يطلق على هذه البنات المزورة اسم chips.

يعرف الجهاز المرخص له بالإستقبال مسبقا الترددات التي ستحتوى على بيانسات صالحة فيقوم بجمع هذه البيانات و استبعاد الإشارات غير الصالحة.

أما في تقنية القفزات الترددية Frequency Hopping فإن الإشـــارات تتتقــل بسر عة من تردد الى آخر ، و يكون هناك نفاهم مسبق بـــين الجهـــاز المرســـل والجهاز المستقبل على استخدام نموذج معين في نتظيم القفزات بسين التسرددات المختلفة و الفترات الزمنية التي تفصل بين كل قفزة و أخرى.

يتبع كل مصنع أو منتج نموذجه الخاص في الخوارزمية المتبعـــة فـــي القفـــزات الترددية التي يستخدمها الجهازين المرسل و المستقبل.

تعتبر سعة نطاق البث في نقنية القفزات الترددية أكبر منهـــا فـــي تقنيـــة التتـــابـع المباشر و ذلك نتيجة لأن كل الترددات في النطاق تكون متاحة للإستخدام من قبل نقنية القفزات النرددية بعكس نقنية النتابع المباشر التي تــستخدم مجموعــــة مــــن الترددات و لكن ليس كلها.

تعتبر أنظمة الطيف الإنتشارى معتدلة التكلفــة نــسبيا و ذلــك وفقــا للأجهــز ة المستخدمة.

نتر او ح سرعة نقل البيانات في هذا النظام ما بين 2 و 6 ميجابت في الثانية و لكن مع استخدام طاقة أكبر و نطاق أعلى من التردد مـــن الممكـــن الحـــصول علــــى سر عات أكبر بكثبر .

و لكن نظرا لإستخدام طاقة منخفضة للإرسال في الشبكات منواضــــعة التكـــاليف فإنها نكون عرضة للتوهين، أما بالنسبة للنداخل الكهرومغناطيسي فنلاحظ أن نظام ر اديو الطيف الإنتشار ي يعتبر أكثر مناعة ضد هذا التداخل من الأنظمة الأخر ي ، و ممكن توضيح ذلك بأن الإشارات يتم بثها عبر ترددات مختلفة و بالتالي فإن أي

تداخل قد يتم مع أحد هذه الترددات دون غير ها مما لا يؤثر على الإشارة ككـــل و التي نكون موزعة على نرددات مختلفة مع ملاحظة أنه مع زيـــادة معـــدل نقـــل البيانات عبر الترددات المختلفة يزداد معدل التداخل نظر ا لزيادة معدل اسستخدام الترددات المعرضة للتداخل في وقت معين.

اعتراض إشارات راديو الطيف الإنتشاري ممكن و لكــن التجــسس علـــى هــذه الإشارات فشبه مستحيل و خاصة أن المتجسس لا يعـــرف التـــرددات المختلفـــة المستخدمة في الإرسال و لا يعرف النفريق بين البيانات الصالحة أو الطالحة.

تستخدم بعض الشبكات اللاسلكية الضوء لنقل البيانات و هي نوعان: 1– شـــبكات الأشعة تحت الحمر اء.

2– شبكات الليزر و هي توفر سرعات عالية جدا لكن تكلفتها مرتفعة جدا أيضا.

ترسل البيانات باستخدام ديود باث للهضوء Light Emitting Diode (LED) أو ديود قانف لليزر [Injection Laser Diode (ILD .

إشارات الأشعة تحت الحمراء لا تستطيع اختراق الجدران أو الأجسام الصلبة كما أنها نضعف إذا نعرضت لإضاءة شديدة.أنظر الصورة.

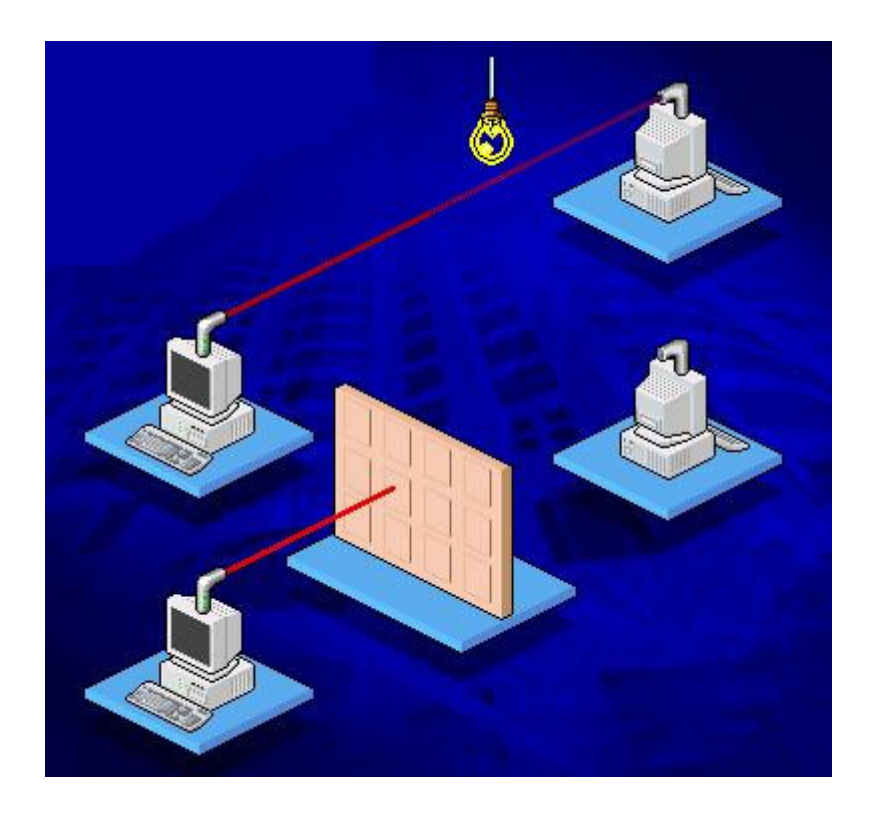

إذا انعكست إشارات الأشعة تحت الحمراء عن الجدران فإنها تخسر نصف طاقتها مع كل انعكاس ، و نظرا لمداها و ثباتها المحدود فإنها تستخدم عادة في الشبكات المحلية الصغيرة.

يتراوح المدى الترددي الذي نعمل فيه الأشعة نحت الحمــراء مـــا بـــين 100 جيجاهرتز و 300 نيراهرتز.

نظريا تستطيع الأشعة تحت الحمراء نوفير سرعات إرسال عالية و لكن عمليا فإن السرعة الفعلية التي تستطيع أجهزة الإرسال بالأشعة تحت الحمراء أقل من ذلــك بكثير .

نعتمد نكلفة أجهزة الأشعة نحت الحمراء على المواد المستخدمة في نتقية و نرشيح الأشعة الضوئية.

تستخدم شبكات الإرسال باستخدام الأشعة تحت الحمراء تقنيتان هما:

1- نقطة الى نقطة Point to Point.

2- إرسال منتشر أو إذاعى Broadcast.

3- الإرسال العاكس Reflective.

تتطلب نقنية نقطة الى نقطة خطا مباشرا يسمح لكل مسن الجهساز المرسل و المستقبل رؤية أحدهما الآخر لهذا يتم تصويبهما بدقة ليواجه كل منهما الأخـــر ، فإذا لم يتوفر خط مباشر بين الجهازين فسيفشل الإتصال .أنظر الصورة.

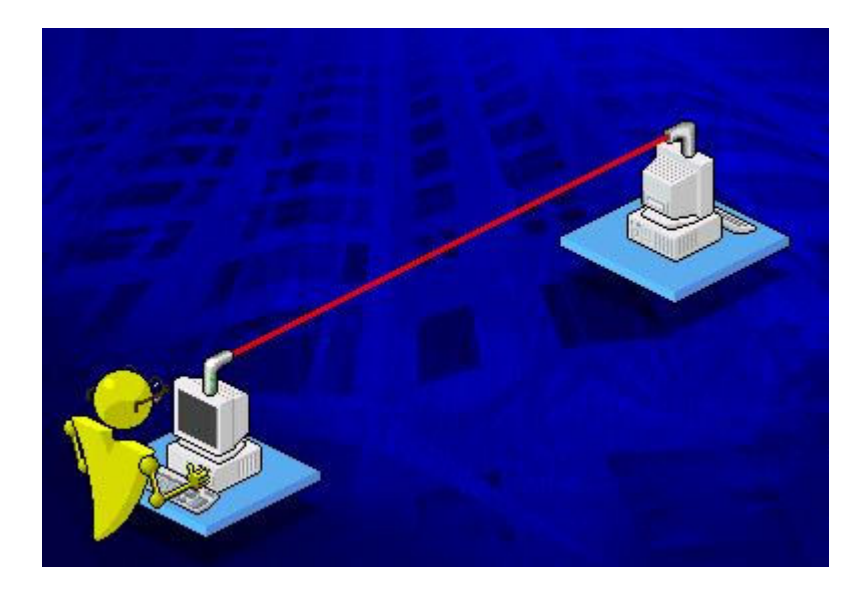

و مثال على هذه التقنية هو جهاز التحكم بالتلفاز و نظر ا للحاجة الـــى التــصويب الدقيق للأجهز ة فإن تركيب هذه الأنظمة فيه صعوبة.

نتراوح سرعة نقل البيانات باستخدام هذه النقنية بين بضع كيلوبنات في الثانيـــة و قد تصل الى 16 ميجابت في الثانية على مدى كيلومتر واحد.

يعتمد مقدار النوهين في إشارات الأشعة تحت الحمراء علـــي كثافـــة و وضـــوح الأشعة المبثوثة كما يعتمد على الظروف المناخية و العقبات في طريق الأشعة، و كلما كانت الأشعة مصوبة بشكل أدق كلما قل مستوى التوهين كما أنه يصبح مـــن الصعب اعتراض الأشعة أو التجسس عليها.

أما نقنية الإرسال المنتشر فإن الأشعة يتم نشرها على مساحة واسعة و يطلق على شبكات الإرسال المنتشر أحيانا شبكات الأشعة تحت الحمراء المبعثرة Scatter . أنظر الصورة. Networks Infrared

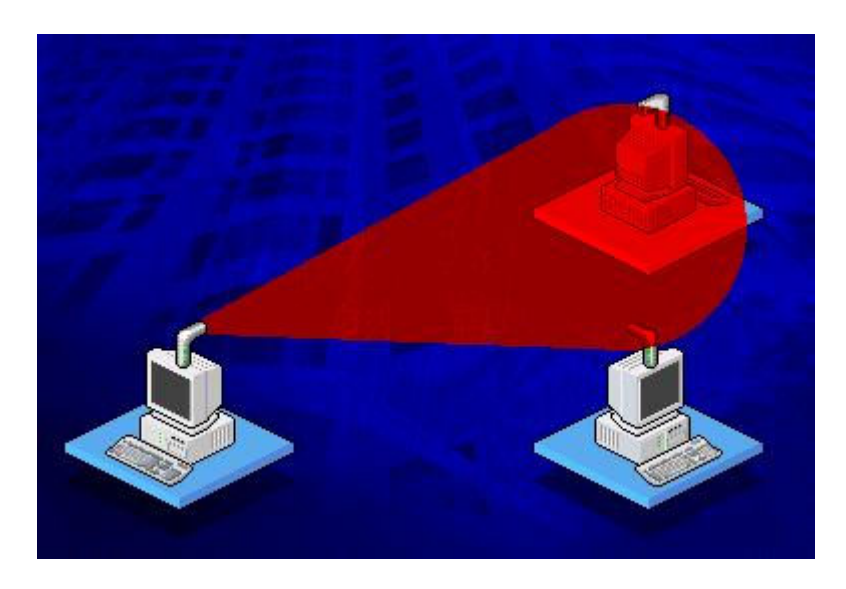

واحدا يستطيع الإتصال مع أكثر من جهاز في وقت واحد و هذا الأمر يعتبر ميزة من ناحية و عيب من ناحية أخرى حيث أنه يسمح لإعتراض الإشارة و النجسس عليها.

نجد أن سر عة نقل البيانات في هذه النقنية أقل منها في النقنيــــة الـــسابقة فهـــي لا تتجاوز 1 ميجابت في الثانية و مرشحة للزيادة في المستقبل، ولكن في المقابل فإن إعدادها أسرع و أسهل و أكثر مرونة، و هي أيضا نتأثر سلبا بالضوء المباشر و بالعوامل الجوية، و لا يتجاوز المدى الذي تغطيه هذه التقنيـــة إذا كانـــت طاقتهـــا ضعيفة بضىع عشرات من الأمتار . أما النوع الثالث و هو العاكس Reflective فهو عبارة عن دمج للنوعين السابقين ، و فيه يقوم كل جهاز بالإرسال نحو نقطة معينة و فسى هــذه النقطــة يوجــد Transceiver يقوم بإعادة أرسال الإشارة الى الجهاز المطلوب.أنظر الصورة.

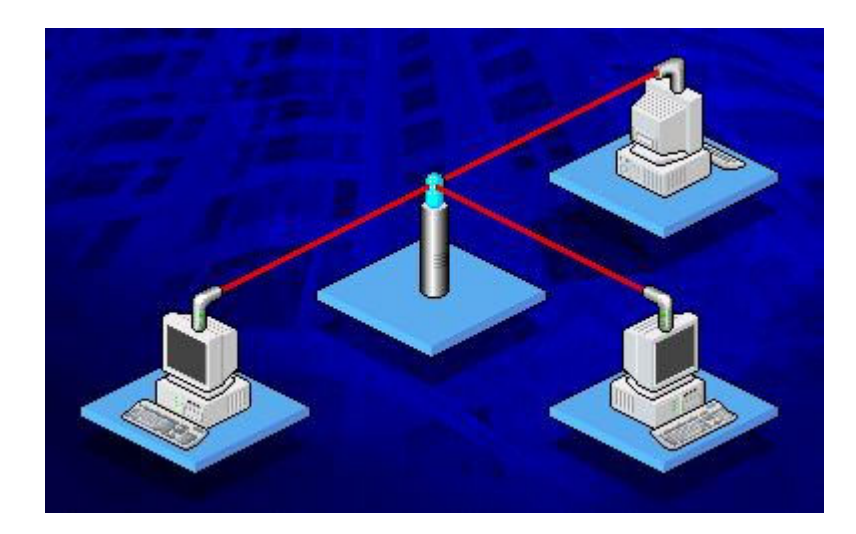

خامسا: تصنيف الشبكات بناءً على الهيكلية (Topology):

· شبكة ذات هيكلية نجمية (Star topology).

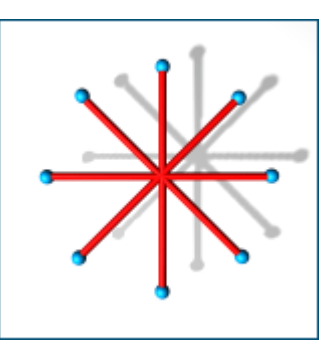

نتصل الأجهزة المكوِّنة لهذه الشبكة (مثل أجهزة الكمبيونر والطابعات والماسحات) بنقطة مركزية وإحدة، ونكون هذه النقطة- غالبا- موزعا شبكيا (Hub) أو مُحوِّلا (Switch).

تصميم الشبكات المحلية من النوع **Star** أو النجمة<sub>.</sub>

**Star** تصميم شبكات Star

2– وصف للشبكات ذات الأكثر من تصميم .

3- شرح لأنواع Hubو الفروق بينها.

تقوم الشبكات المحلية ذات التصميم من النوع النجمة أو Star بـــربط أجهـــزة الكمبيـــوتر بأسلاك موصلة بمكون أو جهاز مركزى يطلق عليه Hub أو المحور كمـــا يــــسمى أيـــضا المُجِمع أو Concentrator و أحيانا يسمى النقطة المركزيسة Central Point أو Wiring Center .أنظر الصورة.

الإشارات تنتقل من الكمبيوتر المصدر الذي يرغب في إرسال البيانات الى النقطة المركزيــــة أو Hub ومنه الى باقي أجهزة الكمبيوتر على الشبكة ، نظام التوصيل في Hub يعزل كل سلك من أسلاك الشبكة عن الآخر .و بالتالي إذا توقف جهاز كمبيوتر ما أو انقطـــع الـــسلك الذي يوصله بالمجمع فلن يتأثر إلا الكمبيوتر الذي توقف أو انقطع سلكه بينما باقي الأجهزة ستبقى تعمل من خلال الشبكة دون أي مشاكل . ولكن إن توقف المجمع عن العمل فستتوقف الشبكة ككل عن العمل .

يعتبر تصميم النجمة Star الأكثر إراحة من بين التصاميم المختلفة حيث أنه يسمح بتحريك الأجهزة من مكانها و إصلاحها و تغيير التوصيلات دون أن تتأثر الشبكة بأي من ذلك.

ولكن تكلفة هذا النوع من التصاميم تعتبر مرتفعة خاصة فى حالة كبر الشبكة لأنك ستحتاج الـى أسلاك كثيرة و المجمع قد يكون سعره مرتفعا و ذلك وفقا لمواصفاته و درجة تعقيده .

هذه الأيام كثير من تصاميم الشبكات تكون عبارة عن تشكيلة من التصاميم مدمجة مع بعض و تكون أحد التالمي:

### . Star Bus-1

#### .Star Ring  $-2$

النوع الأول و هو Star Bus هو عبارة جمع لتصميمي الناقل Bus و النجمـــة Star . أنظر الصورة.

في هذا النوع المشترك نجد عدة تصاميم نجمة متصلة مع بعضها البعض باستخدام أجــزاء من أسلاك الناقل الخطي Linear Bus Segments . و هنا نجد أنه لو تعطل جهساز واحد في الشبكة لن يؤثر على غيره من الأجهزة و ستبقى الشبكة تعمل دون مشاكل.و لكن إن تعطل أحد المجمعات فلن تستطيع الأجهزة الموصلة إليه العمل من خلال الـــشبكة ، وإذا كان هذا المجمع مرتبطا بغيره من المجمعات فإن هذا الإرتباط سينقطع.

النوع الثاني Star Ring يربط عدة شبكات من تصميم الحلقة Ring باستخدام مجمع .

وفقا لنوع المجمع قد يستطيع اكتشاف الأخطاء في تيار البيانسات و يقطـــع الإتـــصال عـــن الأجهز ة المسببة للمشكلة . ليس لكل المجمعات Hubs خصائص و مميز ات متشابهة .

هناك ثلاث أنواع أساسية للمجمعات Hubs :

## . Active Hub مجمع نشط

2- مجمع خامل Passive Hub.

3- مجمع هجين Hybrid Hub .

لنلق نظرة على المجمع النشط Active Hub ، تعتبر أغلب المجمعات نشطة ، و معظــم هذه المجمعات النشطة تكون لديها المقدرة على إعادة توليد و إرسال إشارات البيانات على الشبكة بنفس الطريقة التي يعمل بها مكرر الإشارات Repeater .لدى المجمعات عسادة بين 8 الى 12 منفذ ( و احيانا أكثر) تستطيع أجهزة الكمبيوتر الإتصال بها، و تسمى هــذه المجمعات أحيانا مكرر الإشارة متعــدد المنافــذ أو Multiport Repeater . أنظــر الصورة.

المجمعات النشطة تحتاج الى طاقة كهربائية لكى تعمل . المجمعــات الخاملـــة Passive Hub هي أنواع أخرى من المجمعات ، و مثال عليها لوحات توزيع الأسلاك ، وهي تعمـــل كنقاط اتصال و لا تقوم بتقوية أو توليد الإشارات المارة من خلالها ، وهي لا تحتــــاج الــــي طاقة كهر بائبة.

من الممكن توسيع الشبكة بتركيب أكثر من مجمع واحد و هذا يطلق عليه المجمعات الهجينة Hybrid Hubs وهي متوافقة مع أنواع مختلفة من الأسلاك.

لنفترض مثلا أن تصميم الشبكة لديك هو Star و تستخدم أكثر من مجمع لوصل الأجهـــزة بالشبكة ، فإذا كان السلك الذي تستخدمه لربط لربط الأجهزة بالمجمع هو من النوع الـــزوج الملتف المغطي أو Shielded Twisted Pair (STP) ، فإن السملك السذي يسريط المجمعات مع بعض قد يكون من النوع المحوري Coaxial أو أليساف بسصرية Fiber . Optic

يجب أن تتذكر أن المجمعات توفَّر مميزات و قدرات غير متوفَّرة في التصاميم الأخرى التي لا تعتمد على وجود مجمع Hub ، فهي تقدم المميزات التالية:

1– تسمح لك المجمعات بتوسيع الشبكة و تغيير مكوناتها بكل سهولة و دون تعطيل عمـــل الشبكة ، فلإضافة كمبيوتر جديد للشبكة كل ما عليك فعله هو توصيله بمنفذ فارغ من منافذ المجمع.

2– تستطيع استخدام منافذ متنوعة تتوافق مع أنواع مختلفة من الأسلاك.

3– تساعدك على المراقبة المركزية لنشاط الشبكة و حركة المرور عليها.

4– هناك العديد من أنواع المجمعات تستطيع عزل المشاكل على الشبكة بتحديد الوصلة أو الجهاز سبب المشكلة .

5– أغلب المجمعات يكون لديها معالج داخلي خاص يستطيع عذ حزم البيانات التي تمر من خلاله على الشبكة.

6– تستطيع اكتشاف المشاكل في حزم البيانات المرسلة و توجيه تحـــذير حـــول المـــشكلة الـىجهاز يشغل برامج إدار ة الشبكة أو الـى جهاز تحكم عن بعد لتوليد تقرير حول المشكلة . 7– تستطيع فصل الأجهزة المسببة للمشاكل عن الشبكة.

8– بعض أنواعها يستطيع تحديد زمن معين يسمح فيه لجهاز ما بالإتصال بالـــشبكة ممــــا يزيد من أمن هذه الشبكة .

• شبكة ذات هيكلية حلقية (Ring topology).

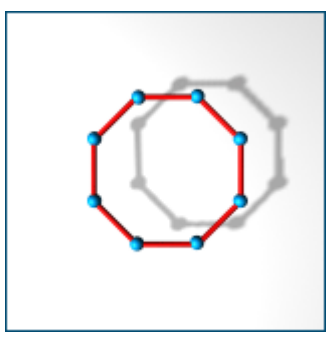

يكون وسط النقل في هذه الهيكلية على شكل حلقة تتكون من اتصال كل جهاز بالجهاز المجاور له مع وصل الجهاز الأخير بالأول.

# تصميم الشبكات المحلية من النوع الحلقة Ring

شرح لتصميم الشبكات من النو ع الحلقة أو Ring .

في تصميم الشبكات من النوع الحلقة يتم ربط الأجهزة في الشبكة بحلقة أو دائرة من السلك بدون نهايات توقف كما يظهر في الصورة

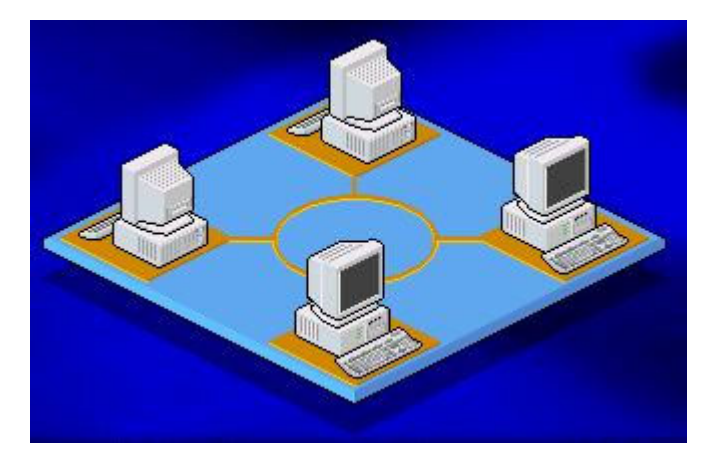

تنتقل الإشارات على مدار الحلقة في اتجاه واحد و تمر من خلال كل جهاز على الـــشبكة ، ويقوم كل كمبيوتر على الشبكة بعمل دور مكرر الإشارة حيث أن كل جهاز تمر من خلالـــــه الإشارة يقوم بإنعاشها وتقويتها ثم يعيد إرسالها على الشبكة الى الكمبيوتر التالي ، ولكـــن لأن الاشار ة تمر على كل جهاز في الشبكة فإن فشل أحد الأجهـــز ة أو توقفــــه عـــن الـعمـــل سيؤدي الى توقف الشبكة ككل عن العمل .

التقنية المستخدمة في إرسال البيانات على شبكات الحلقـــة يطلـــق عليهـــا اســـم Token Passing أو تمرير الإشارة ، تيار البيانات المسمى Token يتم تمريسره مسن جهساز كمبيوتر الى آخر على الشبكة .

عندما يريد جهاز ما على الشبكة إرسال بيانات ما فإن عليه الإنتظار حتى يتسلم إشارة حرة أو Free Token تخبره أنه قادر على إرسال بياناته على الشبكة، عندما يتسلم الكمبيوتر الذي يريد إرسال بياناته ، الإشارة الحرة فإنه يضيف إليها بياناته و بالإضافة لـــذلك يقـــوم بإضافة عنوان الكتروني يحدد وجهة إرسال هذه البيانات ،أي أنه يحدد عنسوان الكمبيسوتر الذي ترسل إليه البيانات، ثم يرسل هذه الإشارة Token حول الحلقة.تنتقل هذه الإشـــارة من جهاز كمبيوتر. الى آخر حتى تجد الجهاز. الذي يتوافق عنوانه الالكتروني مسع العنسوان المشفر داخل الإشارة و حتى هذه اللحظة فإن الإشارة ما تزال غيـــر محـــررة ، الكمبيـــوتر المستقبل لهذه الإشارة يقوم بنسخ البيانات الموجودة عليها ثم يعيد إرسالها على الشبكة الى الجهاز الأصلي الذي أرسل هذه الإشارة و ذلك بعد أن يضيف عليها رسالة تبين أن البيانات قد تم استلامها بشكل صحيح ، وهكذا تنتقل الإشارة مرة أخرى على الشبكة وتمر على كسل الأجهزة حتى تصل الى الكمبيوتر الأصلي الذي أرسل هذه الإشــــارة ، بعـــد أن يقـــوم هـــذا

الكمبيوتر بالتأكد من محتويات هذه الإشارة و أنها قد استلمت بشكل صـــحيح فإنـــــــه يقــــوم بإزالتها ويرسل بدلا منها إشارة حرة Token Free يطلقها على الشبكة لتنتقل من جديد الي الكمبيوتر. التالي فإذا كان يريد إرسال بيانات ما فإنه يأخذ هذه الإشارة الحرة ويسضيف إليها بياناته ، و إن لم يكن لديه أي بيانات لإرسالها فإنه سيمرر هذه الإشارة الى الكمبيـــوتر التالي و هكذا .

كوسيلة لإرسال البيانات فإن Token Passing تعتبر من الوسائل السريعة ،فالإشــــارة تنتقل من جهاز الى آخر بسرعة مقاربة لسرعة الضوء ، و بسبب هذه السرعة الفائقة فإن أداء الشبكة يكون ممتازا حتى في وجود عدد كبير من الأجهزة على الشبكة ، ولكن تبقـــي مشكلة مثل ما هو عليه في شبكات Bus ، أنه عند تطوير الشبكة يجب إيقاف عملها أثناء عملية التطوير .

• شبكة ذات هيكلية خطية (Bus topology).

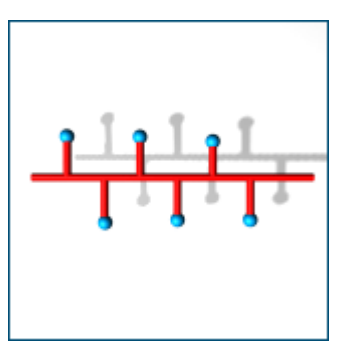

يكون العمود الفقر ي – وهو وسط النقل– لهذه الهيكلية عبارة عن قطعة واحدة، تتصل به مباشرة جميع الأجهزة المكوِّنة للشبكة.

تصميم الشبكة من النوع Bus يعتبر الأبسط و ربما الأكثر شيوعا في الشبكات المحليــــة ، يقوم تصميم الشبكة هذا بتوصيل الكمبيوترات في صف على طـــول ســــلك واحـــد (يـــسمى Segment ) كما هو موضح في الصورة، و يشار الى هذا النوع أيضا بإسم Linear . Bus <u>تعتمد فكر ة هذا النوع من تصاميم الشبكات على ثلاثة أمور :</u>

ارسال الإشارة (Signal ).  $\!1$ 

2- ارتداد الإشارة ( Signal Bounce ).

3- المُنهِى أو المُوقِّف ( The Terminator ).

ترسل البيانات على الشبكة على شكل إشارات كهربية Signals السي كسل الكمبيسوترات الموصلة بالشبكة ، و يتم قبول المعلومات من قبل الكمبيوتر السذى يتوافسق عنوانسه مسع العنوان المشفر داخل الإشارة الأصلية المرسلة على الشبكة .

في تصميم الشبكة من النوع Bus ، إذا قام جهاز ي كمبيوتر بإرسال بيانات في نفس الوقت فسيحدث ما يطلق عليه تصادم أو Collision ، لهذا يجب على كل كمبيوتر انتظـــار دوره في إرسال البيانات على الشبكة، و بالتالي كلما زاد عدد الأجهزة على الشبكة ، كلمـــا طـــال الوقت الذي عليها انتظاره ليصل الدور لكل منها ليرسل بياناته ،و بالتالي زاد بطأ الشبكة .

العوامل التي تؤثر على أداء شبكة Bus هي :

الإمكانيات التي تقدمها مكونات أجهزة الكمبيوتر المتـــصلة بالـــشبكة( Hardware .(Capabilities

2– عدد أجهزة الكمبيوتر المتصلة بالشبكة.

3– نوعية البرامج المشغلة على الشبكة .

4– المسافة بين الأجهز ة المتصلة بالشبكة .

5– سرعة نقل البيانات على الشبكة مقاسة بالبت في الثانية .

عندما ترسل إشارة البيانات على الشبكة فإنها تنتقل من بداية السلك الى نهايته ، و إذا لـــم يتم مقاطعة هذه الإشارة فإنها ستبقى ترتد مجيئة و ذهابا على طــول الــسلك ،و ســتمنع الكمبيوترات الأخر ي من إرسال إشاراتها على الشبكة .أنظر الصورة.

لهذا بجب ايقاف هذه الاشارة بعد وصولها الى عنوانها المطلوب الممشـل بالجهــاز الــذى أرسلت إليه البيانات . لإيقاف الإشارة ومنعها من الإرتداد ، يستخدم مكسون مسن مكونسات الشبكة يسمى Terminator ويتم وضعه عند كل طرف من أطراف السلك و يوصل بكل كمبيوتر متصل بالشبكة . أنظر الصورة.

يقوم Terminator بامتصاص أي إشارة حرة على السلك مما يجعله مفرغـــا مــــن أي إشارات و بالتالي يصبح مستعدا لإستقبال أي إشارات جديدة ، وهكذا يتمكن الكمبيوتر التالي من إرسال البيانات على ناقل الشبكة . يمكن أن تتوقف الشبكة عن العمل لأسباب منها :

1– في حال قطع السلك.

2– في حالة انفصال السلك في أحد أطرافه عن أي من الأجهزة الموصل إليها ويؤدي هــذا الى توقف جميع الأجهزة عن الإستفادة من موارد الشبكة .

توفّف الشبكة عن العمل يطلق عليه Network being down .

إذا أردنا توسيع الشبكة و زيادة عدد الأجهزة المتصلة بالشبكة من النسوع Bus ، علينـــا بداية تمديد السلك و إطالته و لفعل ذلك علينا توصيل السلك الأصلي بالسلك الجديد المضاف لتوسيع الشبكة . لعمل ذلك سنحتاج الى أحد المكونات التالية :

1- وصلة ماسورة أو Barrel Connector .

- مكرر إشارات أو Repeater .

وصلة الماسورة أو Barrel Connector نقوم بنوصيل قطعتين من الأسلاك معا لتسشكيل سلك أطول .أنظر الصبورة.

إذا استخدمت عددا كبيرا من وصلات الماسورة فإن الإشارة على الشبكة ستصبح ضعيفة و قد نتلاشى قبل وصولها الى الكمبيونر المطلوب ، لهذا من الأفضل استخدام سلك طويل بدلا من أسلاك قصيرة موصلة معا.

يقوم مكرر الإشارة أو Repeater بإنعاش الإشارة و نقويتها ثم يقوم بإرسالها من جديد على ناقل الشبكة ، ويعتبر مكرر الإشارة أفضل بكثير من استخدام وصلة الماســورة أو اســـتخدام سلك طويل لأنه بسمح للإشارة بالسفر مسافة أطول دون أن تضعف أو تتلاشى لأنسه يقسوم أساسا بنقوبتها .أنظر الصورة .

يعتبر نوسيع الشبكات من نوع Bus أمر غاية في السهولة مـــن حيـــث التركيـــب و نكلفتـــه منخفضة.و لكنك ستضطر الى إيقاف عمل الشبكة أثناء قيامك بالتوسيع .

• شبكة ذات هيكلية ترابُطية (Mesh topology).

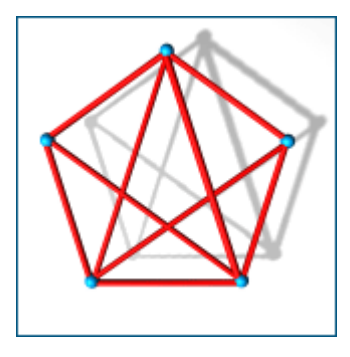

نتكوَّن هذه الهيكلية من ارتباط كل عقدة فيها بالعُقَد الأخرى في الشبكة، فإذا اتَّصلت العُقدة بجميع العُقد الأخرى في الشبكة، فإن الهيكلية تكون تر ابُطية كُلية (full mesh)، أما إن كانت العُقدة تتصلّل ببعض العُقَد – وليس جميعها – فإن الهيكلية تكون عندئذ ترابُطية جزئية ( partial  $(mesh)$ 

• هيكلية نجمية مُوسَّعة (topology Extended Star).

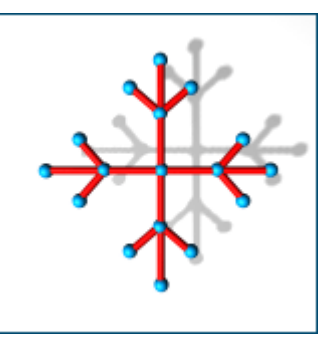

تتكون هذه الهيكلية من ربط هيكليات نجمية مستقلة عن طريق الموزعات الشبكية أو غيرها من أجهزة الربط الشبكي. وليست هذه الهيكلية إلا تَوسِعة للهيكلية النجمية، وهي بالغة الفائدة عند بناء الشبكات الضخمة.

• هيكلية شجرية (Hierarchical topology).

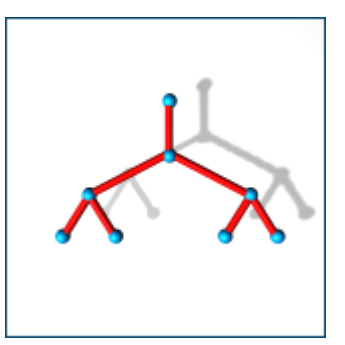

تشْبِه هذه الـهيكلية في بُنيتها الـهيكلية النجمية الموسَّعة إلا إن عُقدها ترتبط بجهاز كمبيوتر يدير عملية سريان البيانات في الـهيكلية، فهذا الكمبيوتر يُقوم بدور الموزِّع الشَّبكي في حالة<br>الـهيكلية النجمية.

\*\*\*\*\*\*\*\*\*\*\*\*\*\*\*\*\*\*\*\*\*\*\*\*\*\*